## Aplikacja Tether

Aby skonfigurować routera Archer C54 za pomocą intuicyjnej aplikacji Tether lub poprzez stronę zarządzania wystarczy tylko kilka minut. Tether to aplikacja, którą szybko pobierzesz na swój telefon z systemem Anroid lub iOS, i za pomocą której bez problemu skonfigurujesz wszystkie ustawienia sieci.

- IOS <https://apps.apple.com/us/app/tp-link-tether/id599496594?ls=1>
- Android <https://play.google.com/store/apps/details?id=com.tplink.tether>

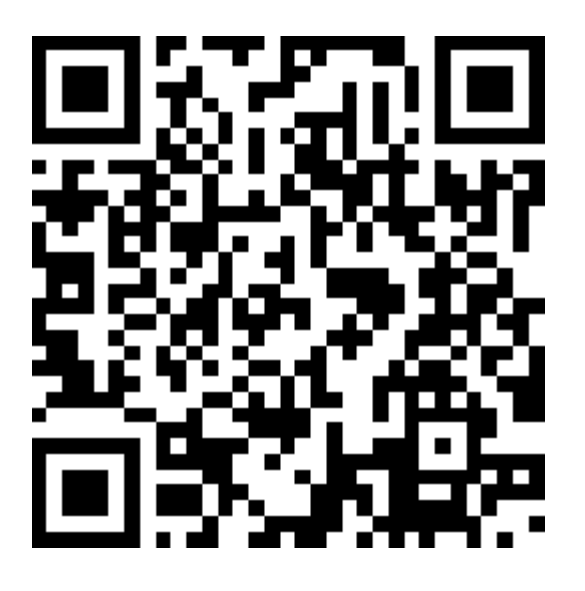